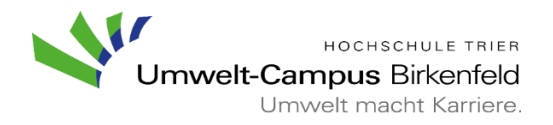

**Studienservice, Postfach 1380, 55761 Birkenfeld, Tel. 06782/17-1826**

## **Ablauf des Bewerbungs- und Einschreibeverfahrens für zulassungsbeschränkte Bachelor-Studiengänge**

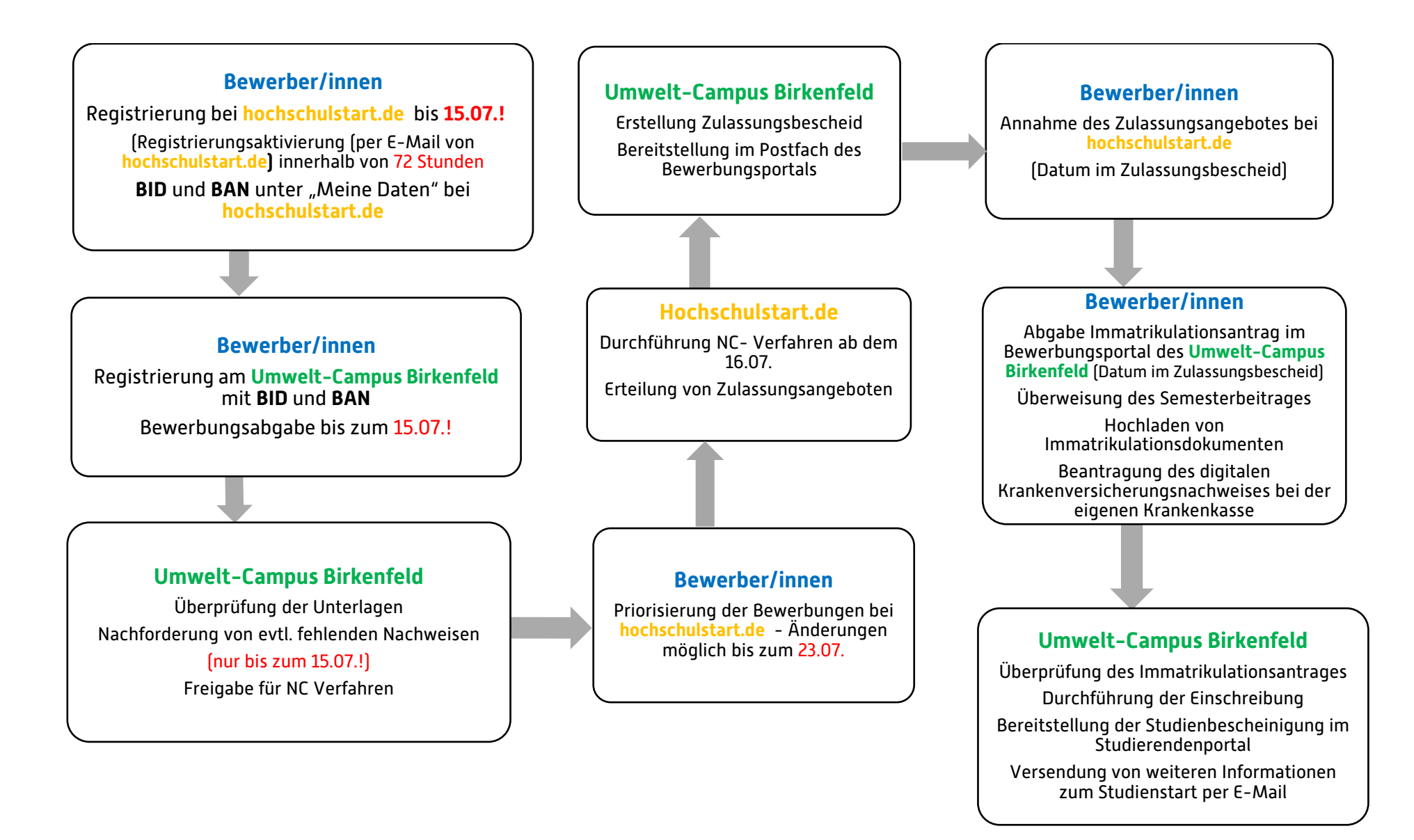